## Winrar for windows 7 a torrent how to use

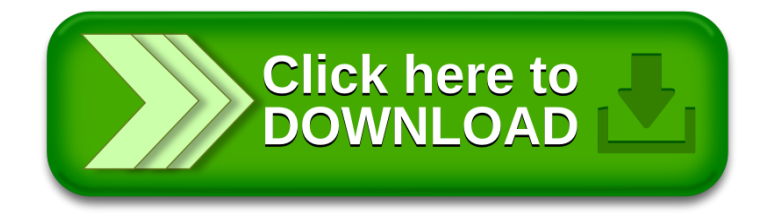